# Package 'procs'

March 6, 2024

<span id="page-0-0"></span>Type Package

Title Recreates Some 'SAS®' Procedures in 'R'

Version 1.0.6

Maintainer David Bosak <dbosak01@gmail.com>

Description Contains functions to simulate the most commonly used 'SAS®' procedures. Specifically, the package aims to simulate the functionality of 'proc freq', 'proc means', 'proc ttest', 'proc reg', 'proc transpose', 'proc sort', and 'proc print'. The simulation will include recreating all statistics with the highest fidelity possible.

License CC0

Encoding UTF-8

URL <https://procs.r-sassy.org>, <https://github.com/dbosak01/procs>

BugReports <https://github.com/dbosak01/procs/issues>

**Depends** R  $(>= 3.6.0)$ , common

Suggests knitr, rmarkdown, testthat (>= 3.0.0), covr, logr

**Imports** utils, fmtr, reporter, stats, tibble, sasLM  $(>= 0.9.9)$ 

VignetteBuilder knitr

RoxygenNote 7.3.1

Config/testthat/edition 3

NeedsCompilation no

Author David Bosak [aut, cre], Kevin Kramer [ctb], Brian Varney [ctb], Duong Tran [ctb], Yifei Chen [ctb]

Repository CRAN

Date/Publication 2024-03-06 15:30:02 UTC

# <span id="page-1-0"></span>R topics documented:

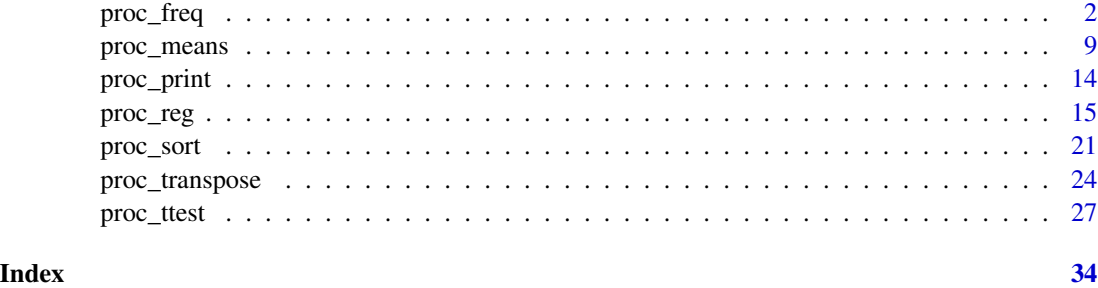

proc\_freq *Generates Frequency Statistics*

# Description

The proc\_freq function generates frequency statistics. It is both an interactive function that can be used for data exploration, and can produce dataset output for further analysis. The function can perform one and two-way frequencies. Two-way frequencies are produced as a cross-tabulation by default. There are many options to control the generated tables. The function will return requested tables in a named list.

# Usage

```
proc_freq(
  data,
  tables = NULL,
  output = NULL,
  by = NULL,weight = NULL,options = NULL,
  titles = NULL
\mathcal{L}
```
#### Arguments

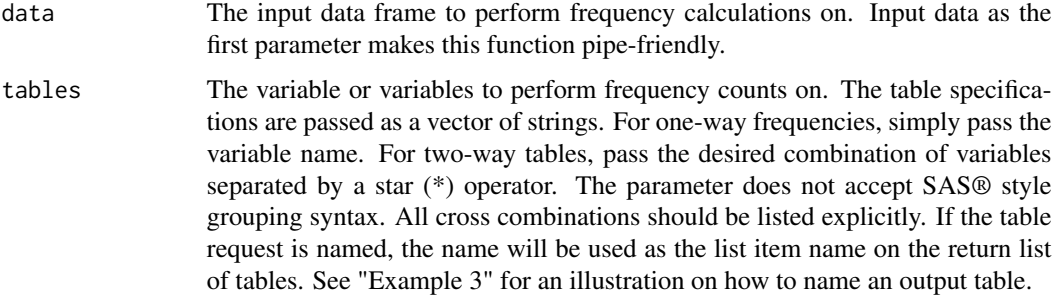

<span id="page-2-0"></span>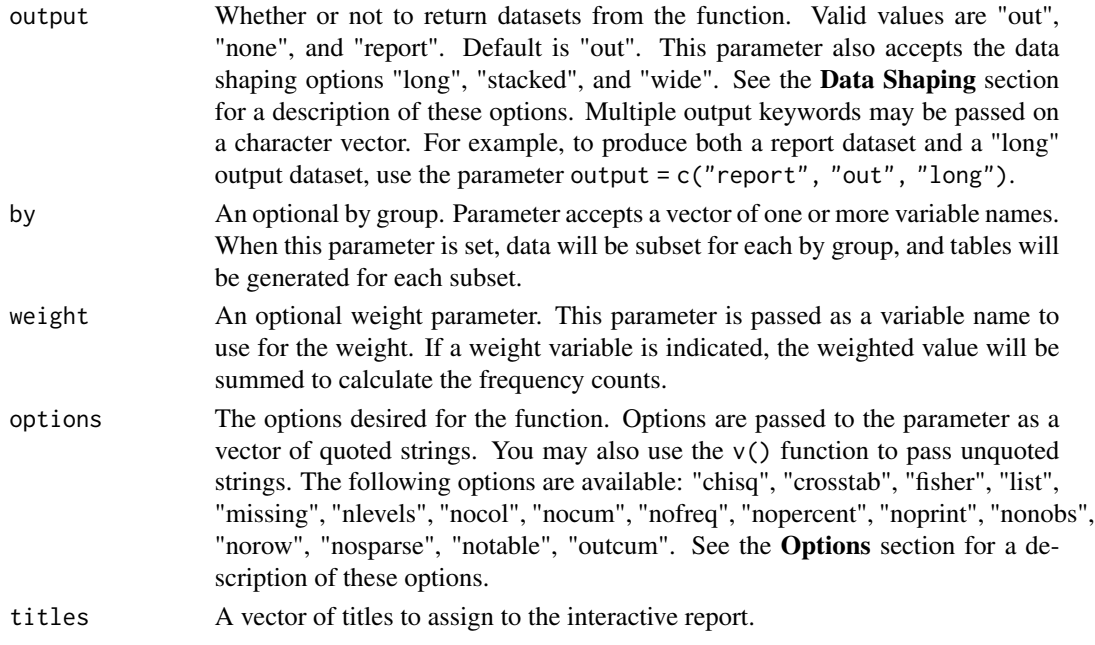

#### Details

The proc\_freq function generates frequency statistics for one-way and two-way tables. Data is passed in on the data parameter. The desired frequencies are specified on the tables parameter.

#### Value

The function will return all requested datasets by default. This is equivalent to the output = "out" option. To return the datasets as created for the interactive report, pass the "report" output option. If no output datasets are desired, pass the "none" output option. If a single dataset is requested, the function will return a single dataset. If multiple datasets are requested, the function will return a list of datasets. The type of data frame returned will correspond to the type of data frame passed in on the data parameter. If the input data is a tibble, the output data will be a tibble. If the input data is a Base R data frame, the output data will be a Base R data frame.

#### Report Output

By default, proc\_freq results will be immediately sent to the viewer as an HTML report. This functionality makes it easy to get a quick analysis of your data with very little effort. To turn off the interactive report, pass the "noprint" keyword to the options parameter or set options ("procs.print"  $=$  FALSE).

The titles parameter allows you to set one or more titles for your report. Pass these titles as a vector of strings.

If the frequency variables have a label assigned, that label will be used in the report output. This feature gives you some control over the column headers in the final report.

The exact datasets used for the interactive output can be returned as a list. To return these datasets as a list, pass the "report" keyword on the output parameter. This list may in turn be passed to [proc\\_print](#page-13-1) to write the report to a file.

#### Data Frame Output

The proc\_freq function returns output datasets. If you are requesting only one table, a single data frame will be returned. If you request multiple tables, a list of data frames will be returned.

By default, the list items are named according to the strings specified on the tables parameter. You may control the names of the returned results by using a named vector on the tables parameter.

The standard output datasets are optimized for data manipulation. Column names have been standardized, and additional variables may be present to help with data manipulation. For instance, the by variable will always be named "BY", and the frequency category will always be named "CAT". In addition, data values in the output datasets are not rounded or formatted to give you the most accurate statistical results.

# Frequency Weight

Normally the proc\_freq function counts each row in the input data equally. In some cases, however, each row in the data can represent multiple observations, and rows should not be treated equally. In these cases, use the weight parameter. The parameter accepts a variable/column name to use as the weighted value. If the weight parameter is used, the function will sum the weighted values instead of counting rows.

#### By Groups

You may request that frequencies be separated into by groups using the by parameter. The parameter accepts one or more variable names from the input dataset. When this parameter is assigned, the data will be subset by the "by" variable(s) before frequency counts are calculated. On the interactive report, the by groups will appear in separate tables. On the output dataset, the by groups will be identified by additional columns.

#### **Options**

The options parameter accepts a vector of options. Normally, these options must be quoted. But you may pass them unquoted using the  $v()$  function. For example, you can request the number of category levels and the Chi-Square statistic like this: options = v(nlevels, chisq).

Below are all the available options and a description of each:

- crosstab: Two-way output tables are a list style by default. If you want a crosstab style, pass the "crosstab" option.
- list: Two-way interactive tables are a crosstab style by default. If you want a list style two-way table, pass the "list" option.
- missing: Normally, missing values are not counted and not shown on frequency tables. The "missing" option allows you to treat missing (NA) values as normal values, so that they are counted and shown on the frequency table. Missing levels will appear on the table as a single dot (".").
- nlevels: The "nlevels" option will display the number of unique values for each variable in the frequency table. These levels are generated as a separate table that appears on the report, and will also be output from the function as a separate dataset.
- nocol: Two-way cross tabulation tables include column percents by default. To turn them off, pass the "nocol" option.
- nocum: Whether to include the cumulative frequency and percent columns on one-way, interactive tables. These columns are included by default. To turn them off, pass the "nocum" option.
- nofreq: The "nofreq" option will remove the frequency column from one-way and two-way tables.
- nopercent: The "nopercent" option will remove the percent column from one-way and twoway tables.
- noprint: Whether to print the interactive report to the viewer. By default, the report is printed to the viewer. The "noprint" option will inhibit printing.
- nonobs: Whether to include the number of observations "N" column on the output and interactive tables. By default, the N column will be included. The "nonobs" option turns it off.
- norow: Whether to include the row percentages on two-way crosstab tables. The "norow" option will turn them off.
- nosparse/sparse: Whether to include categories for which there are no frequency counts. Zero-count categories will be included by default, which is the "sparse" option. If the "nosparse" option is present, zero-count categories will be removed.
- notable: Whether to include the frequency table in the output dataset list. Normally, the frequency table is included. You may want to exclude the frequency table in some cases, for instance, if you only want the Chi-Square statistic.
- outcum: Whether to include the cumulative frequency and percent on output frequency tables. By default, these columns are not included. The "outcum" option will include them.

#### Statistics Options

In addition to the above options, the options parameter accepts some statistics options. The following keywords will generate an additional tables of specialized statistics. These statistics options are only available on two-way tables:

- chisq: Requests that the Chi-square statistics be produced.
- fisher: Requests that the Fisher's exact statistics be produced.

#### Using Factors

There are some occasions when you may want to define the tables variable or by variables as a factor. One occasion is for sorting/ordering, and the other is for obtaining zero-counts on sparse data.

To order the frequency categories in the frequency output, define the tables variable as a factor in the desired order. The function will then retain that order for the frequency categories in the output dataset and report.

You may also wish to define the tables variable as a factor if you are dealing with sparse data and some of the frequency categories are not present in the data. To ensure these categories are displayed with zero-counts, define the tables variable or by variable as a factor and use the "sparse" option. Note that the "sparse" option is actually the default.

If you do not want to show the zero-count categories on a variable that is defined as a factor, pass the "nosparse" keyword on the options parameter.

#### <span id="page-5-0"></span>Data Shaping

By default, the proc\_freq function returns an output dataset of frequency results. If running interactively, the function also prints the frequency results to the viewer. As described above, the output dataset can be somewhat different than the dataset sent to the viewer. The output parameter allows you to choose which datasets to return. There are three choices: "out", "report", and "none". The "out" keyword returns the default output dataset. The "report" keyword returns the dataset(s) sent to the viewer. You may also pass "none" if you don't want any datasets returned from the function.

In addition, the output dataset produced by the "out" keyword can be shaped in different ways. These shaping options allow you to decide whether the data should be returned long and skinny, or short and wide. The shaping options can reduce the amount of data manipulation necessary to get the frequencies into the desired form. The shaping options are as follows:

- long: Transposes the output datasets so that statistics are in rows and frequency categories are in columns.
- stacked: Requests that output datasets be returned in "stacked" form, such that both statistics and frequency categories are in rows.
- wide: Requests that output datasets be returned in "wide" form, such that statistics are across the top in columns, and frequency categories are in rows. This shaping option is the default.

#### See Also

For summary statistics, see [proc\\_means](#page-8-1). To pivot or transpose the data coming from proc\_freq, see [proc\\_transpose](#page-23-1).

#### Examples

```
library(procs)
# Turn off printing for CRAN checks
options("procs.print" = FALSE)
# Create sample data
df <- as.data.frame(HairEyeColor, stringsAsFactors = FALSE)
# Assign labels
labels(df) <- list(Hair = "Hair Color",
                  Eye = "Eye Color",
                  Sex = "Sex at Birth")
# Example #1: One way frequencies on Hair and Eye color with weight option.
res <- proc_freq(df,
                tables = v(Hair, Eye),
                options = outcum,
                weight = Freq)
# View result data
res
# $Hair
# VAR CAT N CNT PCT CUMSUM CUMPCT
# 1 Hair Black 592 108 18.24324 108 18.24324
```

```
# 2 Hair Blond 592 127 21.45270 235 39.69595
# 3 Hair Brown 592 286 48.31081 521 88.00676
# 4 Hair Red 592 71 11.99324 592 100.00000
#
# $Eye
# VAR CAT N CNT PCT CUMSUM CUMPCT
# 1 Eye Blue 592 215 36.31757 215 36.31757
# 2 Eye Brown 592 220 37.16216 435 73.47973
# 3 Eye Green 592 64 10.81081 499 84.29054
# 4 Eye Hazel 592 93 15.70946 592 100.00000
# Example #2: 2 x 2 Crosstabulation table with Chi-Square statistic
res <- proc_freq(df, tables = Hair * Eye,
                  weight = Freq,options = v(crosstab, chisq))
# View result data
res
#$`Hair * Eye`
# Category Statistic Blue Brown Green Hazel Total
#1 Black Frequency 20.000000 68.000000 5.0000000 15.000000 108.00000
#2 Black Percent 3.378378 11.486486 0.8445946 2.533784 18.24324
#3 Black Row Pct 18.518519 62.962963 4.6296296 13.888889 NA
#4 Black Col Pct 9.302326 30.909091 7.8125000 16.129032 NA
#5 Blond Frequency 94.000000 7.000000 16.0000000 10.000000 127.00000
#6 Blond Percent 15.878378 1.182432 2.7027027 1.689189 21.45270
#7 Blond Row Pct 74.015748 5.511811 12.5984252 7.874016 NA
#8 Blond Col Pct 43.720930 3.181818 25.0000000 10.752688 NA
#9 Brown Frequency 84.000000 119.000000 29.0000000 54.000000 286.00000
#10 Brown Percent 14.189189 20.101351 4.8986486 9.121622 48.31081
#11 Brown Row Pct 29.370629 41.608392 10.1398601 18.881119 NA
#12 Brown Col Pct 39.069767 54.090909 45.3125000 58.064516 NA
#13 Red Frequency 17.000000 26.000000 14.0000000 14.000000 71.00000
#14 Red Percent 2.871622 4.391892 2.3648649 2.364865 11.99324
#15 Red Row Pct 23.943662 36.619718 19.7183099 19.718310 NA
#16 Red Col Pct 7.906977 11.818182 21.8750000 15.053763 NA
#17 Total Frequency 215.000000 220.000000 64.0000000 93.000000 592.00000
#18 Total Percent 36.317568 37.162162 10.8108108 15.709459 100.00000
# $`chisq:Hair * Eye`
# CHISQ CHISQ.DF CHISQ.P
# 1 138.2898 9 2.325287e-25
#' # Example #3: By variable with named table request
res <- proc_freq(df, tables = v(Hair, Eye, Cross = Hair * Eye),
              by = Sex,
              weight = Freq)
# View result data
res
# $Hair
# BY VAR CAT N CNT PCT
# 1 Female Hair Black 313 52 16.61342
```
8 proc\_freq

# 2 Female Hair Blond 313 81 25.87859 # 3 Female Hair Brown 313 143 45.68690 # 4 Female Hair Red 313 37 11.82109 # 5 Male Hair Black 279 56 20.07168 # 6 Male Hair Blond 279 46 16.48746 # 7 Male Hair Brown 279 143 51.25448 # 8 Male Hair Red 279 34 12.18638 # # \$Eye # BY VAR CAT N CNT PCT # 1 Female Eye Blue 313 114 36.421725 # 2 Female Eye Brown 313 122 38.977636 # 3 Female Eye Green 313 31 9.904153 # 4 Female Eye Hazel 313 46 14.696486 # 5 Male Eye Blue 279 101 36.200717 # 6 Male Eye Brown 279 98 35.125448 # 7 Male Eye Green 279 33 11.827957 # 8 Male Eye Hazel 279 47 16.845878 # # \$Cross # BY VAR1 VAR2 CAT1 CAT2 N CNT PCT # 1 Female Hair Eye Black Blue 313 9 2.8753994 # 2 Female Hair Eye Black Brown 313 36 11.5015974 # 3 Female Hair Eye Black Green 313 2 0.6389776 # 4 Female Hair Eye Black Hazel 313 5 1.5974441 # 5 Female Hair Eye Blond Blue 313 64 20.4472843 # 6 Female Hair Eye Blond Brown 313 4 1.2779553 # 7 Female Hair Eye Blond Green 313 8 2.5559105 # 8 Female Hair Eye Blond Hazel 313 5 1.5974441 # 9 Female Hair Eye Brown Blue 313 34 10.8626198 # 10 Female Hair Eye Brown Brown 313 66 21.0862620 # 11 Female Hair Eye Brown Green 313 14 4.4728435 # 12 Female Hair Eye Brown Hazel 313 29 9.2651757 # 13 Female Hair Eye Red Blue 313 7 2.2364217 # 14 Female Hair Eye Red Brown 313 16 5.1118211 # 15 Female Hair Eye Red Green 313 7 2.2364217 # 16 Female Hair Eye Red Hazel 313 7 2.2364217 # 17 Male Hair Eye Black Blue 279 11 3.9426523 # 18 Male Hair Eye Black Brown 279 32 11.4695341 # 19 Male Hair Eye Black Green 279 3 1.0752688 # 20 Male Hair Eye Black Hazel 279 10 3.5842294 # 21 Male Hair Eye Blond Blue 279 30 10.7526882 # 22 Male Hair Eye Blond Brown 279 3 1.0752688 # 23 Male Hair Eye Blond Green 279 8 2.8673835 # 24 Male Hair Eye Blond Hazel 279 5 1.7921147 # 25 Male Hair Eye Brown Blue 279 50 17.9211470 # 26 Male Hair Eye Brown Brown 279 53 18.9964158 # 27 Male Hair Eye Brown Green 279 15 5.3763441 # 28 Male Hair Eye Brown Hazel 279 25 8.9605735 # 29 Male Hair Eye Red Blue 279 10 3.5842294 # 30 Male Hair Eye Red Brown 279 10 3.5842294 # 31 Male Hair Eye Red Green 279 7 2.5089606 # 32 Male Hair Eye Red Hazel 279 7 2.5089606

<span id="page-8-1"></span><span id="page-8-0"></span>

#### Description

The proc\_means function generates summary statistics for selected variables on the input dataset. The variables are identified on the var parameter. The statistics to perform are identified on the stats parameter. Results are displayed in the viewer interactively and returned from the function.

#### Usage

```
proc_means(
  data,
  var = NULL,stats = c("n", "mean", "std", "min", "max"),
  output = NULL,by = NULL,
 class = NULL,
  options = NULL,
  titles = NULL
)
```
# Arguments

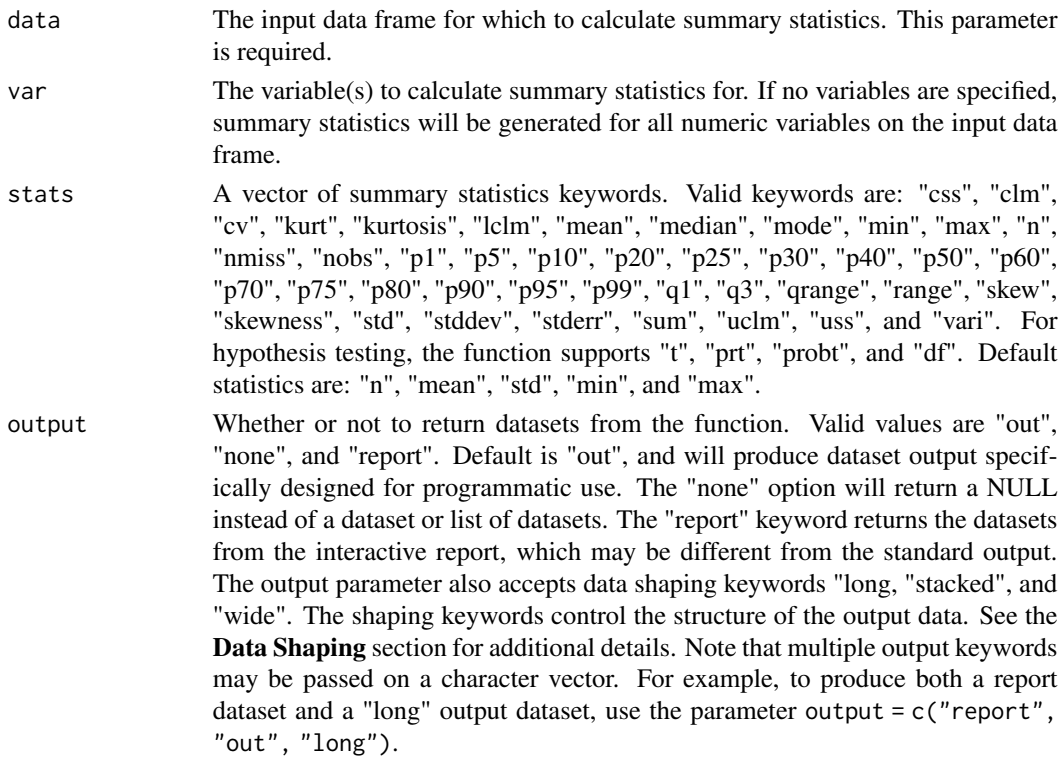

<span id="page-9-0"></span>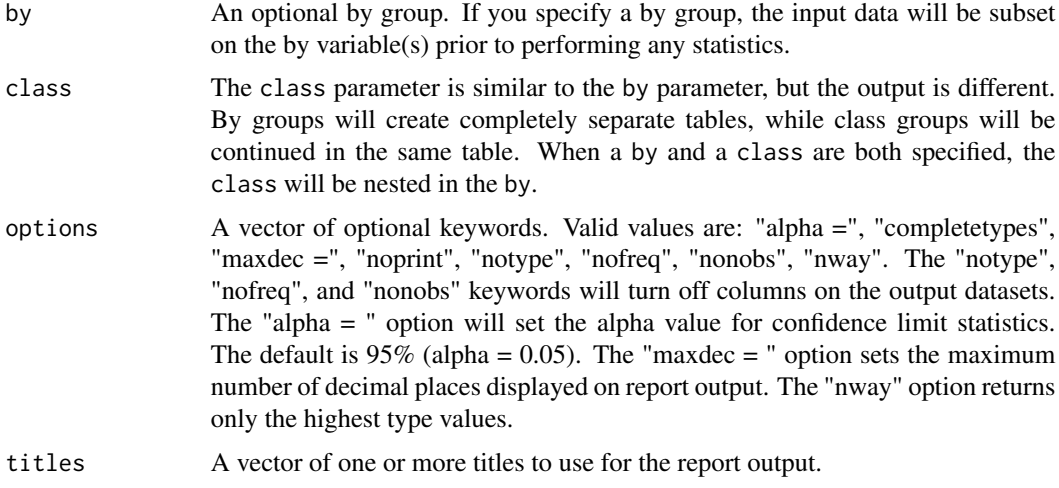

#### Details

The proc\_means function is for analysis of continuous variables. Data is passed in on the data parameter. The desired statistics are specified using keywords on the stats parameter. The function can segregate data into groups using the by and class parameters. There are also options to determine whether and what results are returned.

#### Value

Normally, the requested summary statistics are shown interactively in the viewer, and output results are returned as a data frame. If the request produces multiple data frames, they will be returned in a list. You may then access individual datasets from the list. The interactive report can be turned off using the "noprint" option, and the output datasets can be turned off using the "none" keyword on the output parameter.

# Interactive Output

By default, proc\_freq results will be immediately sent to the viewer as an HTML report. This functionality makes it easy to get a quick analysis of your data. To turn off the interactive report, pass the "noprint" keyword to the options parameter.

The titles parameter allows you to set one or more titles for your report. Pass these titles as a vector of strings.

The exact datasets used for the interactive report can be returned as a list. To return these datasets as a list, pass the "report" keyword on the output parameter. This list may in turn be passed to [proc\\_print](#page-13-1) to write the report to a file.

#### Dataset Output

Dataset results are also returned from the function by default. If the results are a single dataset, a single data frame will be returned. If there are multiple results, a list of data frames will be returned.

The output datasets generated are optimized for data manipulation. The column names have been standardized, and additional variables may be present to help with data manipulation. For example,

#### proc\_means 11

the by variable will always be named "BY", and the class variable will always be named "CLASS". In addition, data values in the output datasets are intentionally not rounded or formatted to give you the most accurate statistical results.

# Statistics Keywords

The following statistics keywords can be passed on the stats parameter. Normally, each statistic will be contained in a separate column and the column name will be the same as the statistic keyword. You may pass statistic keywords as a quoted vector of strings, or an unquoted vector using the v() function.

- css: Corrected Sum of Squares.
- clm, lclm, uclm: Upper and lower confidence limits.
- cv: Coefficient of Variation.
- kurt/kurtosis: The Kurtosis is a description of the distribution tails. It requires at least 4 complete observations.
- mean: The arithmetic mean.
- median: The median.
- mode: The mode of the target variable.
- min, max: The minimum and maximum values of the target variable.
- n: The number of non-missing observations.
- **nmiss**: The number of missing observations.
- nobs: The number of observations, whether missing or non-missing.
- p1 p99: Percentile ranges from p1 to p99, in increments of 5.
- qrange, q1, q3: Quantile ranges for the first and third quantiles.
- range: Difference between the minimum and maximum values.
- skew/skewness: A measure of distribution skewness. It requires at least 3 complete observations.
- std/stddev: Standard deviation.
- stderr: Standard error.
- sum: The sum of variable values.
- uss: Uncorrected sum of squares.
- vari: The variance.

The function supports the following keywords to perform hypothesis testing:

- t: Student's t statistic.
- prt/probt: A two-tailed p-value for the Student's t statistic.
- df: Degrees of freedom for the Student's t statistic.

#### **Options**

The proc\_means function recognizes the following options. Options may be passed as a quoted vector of strings, or an unquoted vector using the v() function.

- alpha = : The "alpha = " option will set the alpha value for confidence limit statistics. Set the alpha as a decimal value between 0 and 1. For example, you can set a 90% confidence limit as alpha  $= 0.1$ .
- completetypes: The "completetypes" option will generate all combinations of the class variable, even if there is no data present for a particular level. Combinations will be distinguished by the TYPE variable. To use the "completetypes" option, define the class variable(s) as a factor.
- maxdec = : The "maxdec = " option will set the maximum of decimal places displayed on report output. For example, you can set 4 decimal places as follows: maxdec = 4. Default is 7 decimal places. This option will not round any values on the output dataset.
- nofreq, nonobs: Turns off the FREO column on the output datasets.
- noprint: Whether to print the interactive report to the viewer. By default, the report is printed to the viewer. The "noprint" option will inhibit printing.
- notype: Turns off the TYPE column on the output dataset.
- nway: Returns only the highest level TYPE combination. By default, the function returns all TYPE combinations.

#### TYPE and FREQ Variables

The TYPE and FREQ variables appear on the output dataset by default.

The FREQ variable contains a count of the number of input rows/observations that were included in the statistics for that output row. The FREQ count can be different from the N statistic. The FREQ count is a count of the number of rows/observations, while the N statistic is a count of non-missing values. These counts can be different if you have missing values in your data. If you want to remove the FREQ column from the output dataset, use the "nofreq" option.

The TYPE variable identifies combinations of class categories, and produces summary statistics for each of those combinations. For example, the output dataset normally produces statistics for TYPE 0, which is all class categories, and a TYPE 1 which is each class category. If there are multiple classes, there will be multiple TYPE values for each level of class combinations. If you do no want to show the various type combinations, use the "nway" option. If you want to remove the TYPE column from the output dataset, use the "notype" option.

#### Using Factors

There are some occasions when you may want to define the class variable(s) as a factor. One occasion is for sorting/ordering, and the other is for obtaining zero-counts on sparse data.

To order the class categories in the means output, define the class variable as a factor in the desired order. The function will then retain that order for the class categories in the output dataset and report.

You may also wish to define the class variable as a factor if you are dealing with sparse data and some of the class categories are not present in the data. To ensure these categories are displayed with zero-counts, define the class variable as a factor and use the "completetypes" option.

#### proc\_means 13

#### Data Shaping

The output dataset produced by the "out" keyword can be shaped in different ways. These shaping options allow you to decide whether the data should be returned long and skinny, or short and wide. The shaping options can reduce the amount of data manipulation necessary to get the frequencies into the desired form. The shaping options are as follows:

- long: Transposes the output datasets so that statistics are in rows and variables are in columns.
- stacked: Requests that output datasets be returned in "stacked" form, such that both statistics and variables are in rows.
- wide: Requests that output datasets be returned in "wide" form, such that statistics are across the top in columns, and variables are in rows. This shaping option is the default.

## Examples

```
# Turn off printing for CRAN checks
options("procs.print" = FALSE)
# Default statistics on iris
res1 <- proc_means(iris)
# View results
res1
# TYPE FREQ VAR N MEAN STD MIN MAX
# 1 0 150 Sepal.Length 150 5.843333 0.8280661 4.3 7.9
# 2 0 150 Sepal.Width 150 3.057333 0.4358663 2.0 4.4
# 3 0 150 Petal.Length 150 3.758000 1.7652982 1.0 6.9
# 4 0 150 Petal.Width 150 1.199333 0.7622377 0.1 2.5
# Defaults statistics with by
res2 <- proc_means(iris,
                by = Species)
# View results
res2
# BY TYPE FREQ VAR N MEAN STD MIN MAX
# 1 setosa 0 50 Sepal.Length 50 5.006 0.3524897 4.3 5.8
# 2 setosa 0 50 Sepal.Width 50 3.428 0.3790644 2.3 4.4
# 3 setosa 0 50 Petal.Length 50 1.462 0.1736640 1.0 1.9
# 4 setosa 0 50 Petal.Width 50 0.246 0.1053856 0.1 0.6
# 5 versicolor 0 50 Sepal.Length 50 5.936 0.5161711 4.9 7.0
# 6 versicolor 0 50 Sepal.Width 50 2.770 0.3137983 2.0 3.4
# 7 versicolor 0 50 Petal.Length 50 4.260 0.4699110 3.0 5.1
# 8 versicolor 0 50 Petal.Width 50 1.326 0.1977527 1.0 1.8
# 9 virginica 0 50 Sepal.Length 50 6.588 0.6358796 4.9 7.9
# 10 virginica 0 50 Sepal.Width 50 2.974 0.3224966 2.2 3.8
# 11 virginica 0 50 Petal.Length 50 5.552 0.5518947 4.5 6.9
# 12 virginica 0 50 Petal.Width 50 2.026 0.2746501 1.4 2.5
# Specified variables, statistics, and options
res3 <- proc_means(iris,
                 var = v(Petal.Length, Petal.Width),
                 class = Species,
```

```
stats = v(n, mean, std, median, orange, clm),
               options = nofreq,
               output = long)
# View results
res3
# CLASS TYPE STAT Petal.Length Petal.Width
# 1 <NA> 0 N 150.0000000 150.0000000
# 2 <NA> 0 MEAN 3.7580000 1.1993333
# 3 <NA> 0 STD 1.7652982 0.7622377
# 4 <NA> 0 MEDIAN 4.3500000 1.3000000
# 5 <NA> 0 QRANGE 3.5000000 1.5000000
# 6 <NA> 0 LCLM 3.4731854 1.0763533
# 7 <NA> 0 UCLM 4.0428146 1.3223134
# 8 setosa 1 N 50.0000000 50.0000000
# 9 setosa 1 MEAN 1.4620000 0.2460000
# 10 setosa 1 STD 0.1736640 0.1053856
# 11 setosa 1 MEDIAN 1.5000000 0.2000000
# 12 setosa 1 QRANGE 0.2000000 0.1000000
# 13 setosa 1 LCLM 1.4126452 0.2160497
# 14 setosa 1 UCLM 1.5113548 0.2759503
# 15 versicolor 1 N 50.0000000 50.0000000
# 16 versicolor 1 MEAN 4.2600000 1.3260000
# 17 versicolor 1 STD 0.4699110 0.1977527
# 18 versicolor 1 MEDIAN 4.3500000 1.3000000
# 19 versicolor 1 QRANGE 0.6000000 0.3000000
# 20 versicolor 1 LCLM 4.1264528 1.2697993
# 21 versicolor 1 UCLM 4.3935472 1.3822007
# 22 virginica 1 N 50.0000000 50.0000000
# 23 virginica 1 MEAN 5.5520000 2.0260000
# 24 virginica 1 STD 0.5518947 0.2746501
# 25 virginica 1 MEDIAN 5.5500000 2.0000000
# 26 virginica 1 QRANGE 0.8000000 0.5000000
# 27 virginica 1 LCLM 5.3951533 1.9479453
# 28 virginica 1 UCLM 5.7088467 2.1040547
```
proc\_print *Prints a dataset*

#### Description

The proc\_print function is used to print a dataset or datasets. To print multiple datasets, pass them to the data parameter in a list. By default, the function prints to the viewer. It may also be used to print to the file system using the output\_type and file\_path parameters. This print function has limited options, and is meant to quickly view your data or dump it out to a file. For more reporting options, use the **[reporter](#page-0-0)** package.

#### Usage

proc\_print(

<span id="page-14-0"></span>proc\_reg and the state of the state of the state of the state of the state of the state of the state of the state of the state of the state of the state of the state of the state of the state of the state of the state of t

```
data,
  file_path = NULL,
 output_type = "HTML",
 titles = NULL,
  style = NULL,
 view = TRUE
)
```
#### Arguments

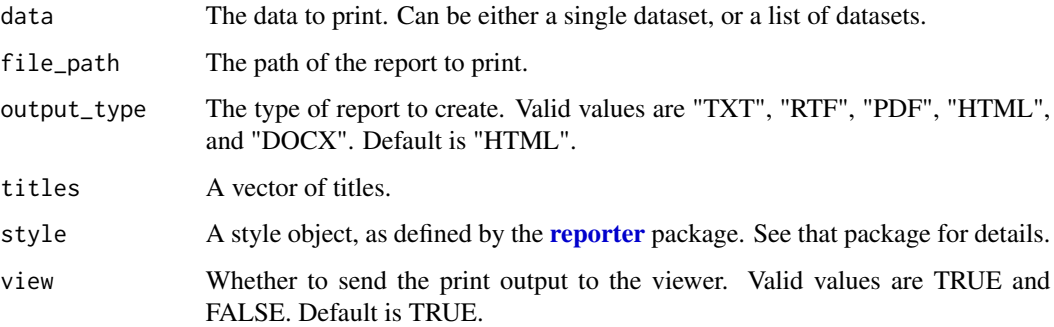

# Value

If a file report was produced, the full path of the report. Otherwise, a NULL. In either case, the value will be returned invisibly.

# Examples

```
# Turn off printing to pass CRAN checks
options("procs.print" = FALSE)
# Print mtcars to the viewer
proc_print(mtcars)
# Print mtcars to an RTF
pth <- proc_print(mtcars,
                 file_path = tempfile(fileext = ".rtf"),
                  titles = "MTCARS Proc Print Example",
                  output_type = "RTF", view = FALSE)
# View file
# file.show(pth)
```
proc\_reg *Calculates a Regression*

# <span id="page-15-0"></span>Description

The proc\_reg function performs a regression for one or more models. The model(s) are passed on the model parameter, and the input dataset is passed on the data parameter. The stats parameter allows you to request additional statistics, similar to the model options in SAS. The by parameter allows you to subset the data into groups and run the model on each group. The weight parameter let's you assign a weight to each observation in the dataset. The output and options parameters provide additional customization of the results.

# Usage

```
proc_reg(
  data,
  model,
 by = NULL,stats = NULL,
  output = NULL,
 weight = NULL,
  options = NULL,
  titles = NULL
)
```
## Arguments

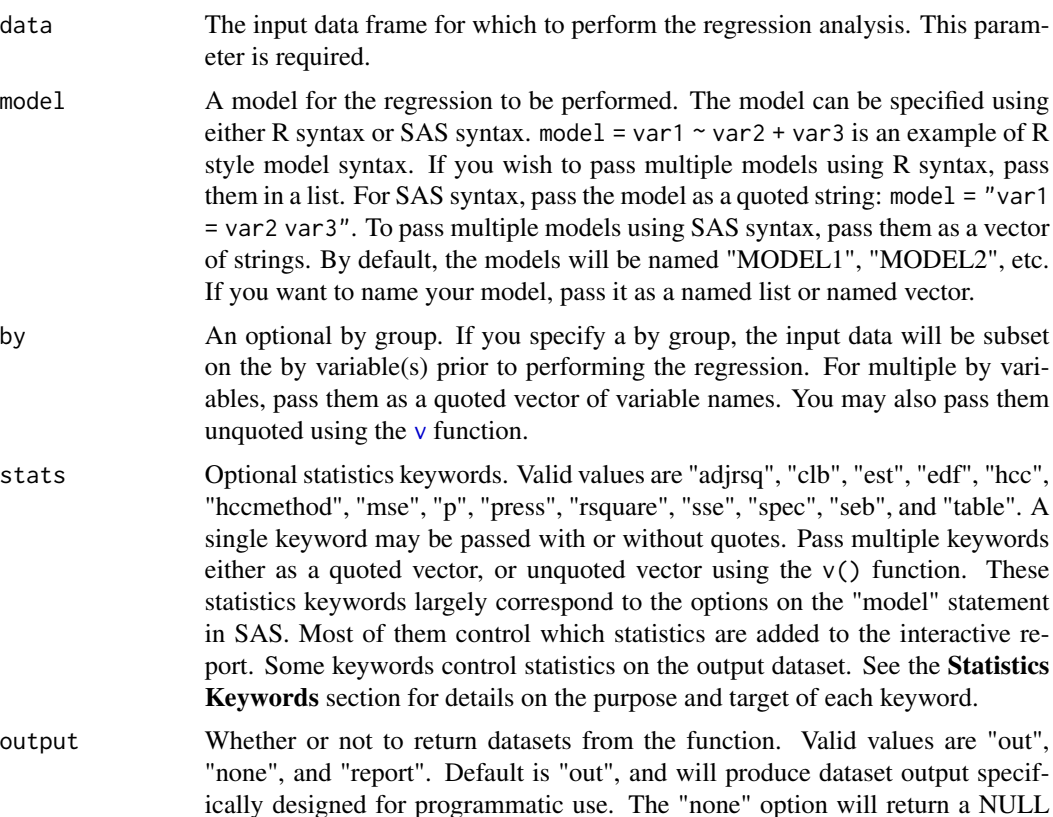

<span id="page-16-0"></span>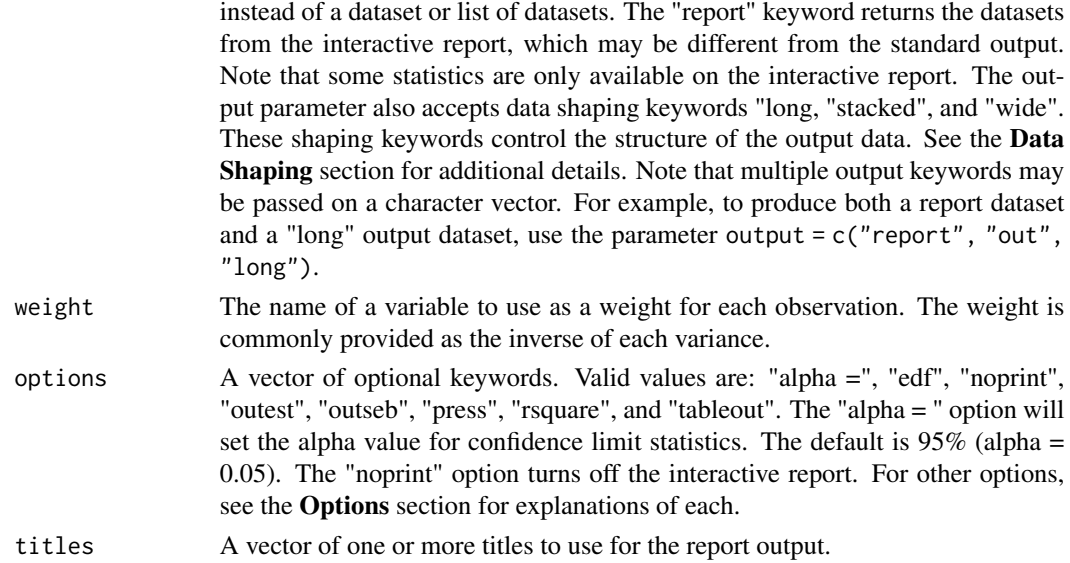

#### Details

The proc\_reg function is a general purpose regression function. It produces a dataset output by default, and, when working in RStudio, also produces an interactive report. The function has many convenient options for what statistics are produced and how the analysis is performed. All statistical output from proc\_reg matches SAS.

A model may be specified using R model syntax or SAS model syntax. To use SAS syntax, the model statement must be quoted. To pass multiple models using R syntax, pass them to the model parameter in a list. To pass multiple models using SAS syntax, pass them to the model parameter as a vector of strings.

## Value

Normally, the requested regression statistics are shown interactively in the viewer, and output results are returned as a data frame. If you request "report" datasets, they will be returned as a list. You may then access individual datasets from the list using dollar sign (\$) syntax. The interactive report can be turned off using the "noprint" option. The output dataset can be turned off using the "none" keyword on the output parameter. If the output dataset is turned off, the function will return a NULL.

#### Interactive Output

By default, proc\_reg results will be sent to the viewer as an HTML report. This functionality makes it easy to get a quick analysis of your data. To turn off the interactive report, pass the "noprint" keyword to the options parameter.

The titles parameter allows you to set one or more titles for your report. Pass these titles as a vector of strings.

The exact datasets used for the interactive report can be returned as a list. To return these datasets, pass the "report" keyword on the output parameter. This list may in turn be passed to [proc\\_print](#page-13-1) to write the report to a file.

#### Dataset Output

Dataset results are also returned from the function by default. proc\_reg typically returns a single dataset. The columns and rows on this dataset can change depending on the keywords passed to the stats and options parameters.

The default output dataset is optimized for data manipulation. The column names have been standardized, and additional variables may be present to help with data manipulation. The data values in the output dataset are intentionally not rounded or formatted to give you the most accurate numeric results.

You may also request to return the datasets used in the interactive report. To request these datasets, pass the "report" option to the output parameter. Each report dataset will be named according to the category of statistical results. There are four standard categories: "NObs", "ANOVA", "Fit-Statistics", and "ParameterEstimates". When the "spec" statistics option is passed, the function will also return a "SpecTest" dataset containing the White's test results. If the "p" option is present, the "OutputStatistics" and "ResidualStatistics" tables will be included.

If you don't want any datasets returned, pass the "none" option on the output parameter.

#### Statistics Keywords

The following statistics keywords can be passed on the stats parameter. You may pass statistic keywords as a quoted vector of strings, or an unquoted vector using the v() function. An individual statistics keyword can be passed without quoting.

- adjrsq: Adds adjusted r-square value to the output dataset.
- clb: Requests confidence limits be added to the interactive report.
- edf: Includes the number of regressors, the error degress of freedom, and the model r-square to the output dataset.
- est: Request an output dataset of parameter estimate and optional model fit summary statistics. This statistics option is the default.
- hcc: The "hcc" statistics keyword requests that heteroscedasticity-consistent standard errors of the parameter estimates be sent to the interactive report.
- hccmethod=: When the "hcc" option is present, the "hccmethod=" option specifies the type of method to use. Valid values are 0 and 3.
- mse: Computes the mean squared error for each model and adds to the output dataset.
- p: Computes predicted and residual values and sends to a separate table on the interactive report.
- press: Includes the predicted residual sum of squares (PRESS) statistic in the output dataset.
- rsquare: Include the r-square statistic in the output dataset. The "rsquare" option has the same effect as the "edf" option.
- seb: Outputs the standard errors of the parameter estimates to the output dataset. These values will be identified as type "SEB".
- spec: Adds the "White's test" table to the interactive output. This test determines whether the first and second moments of the model are correctly specified.
- sse: Adds the error sum of squares to the output dataset.

• table: The "table" keyword is used to send standard errors, t-statistics, p-values, and confidence limits to the output dataset. These additional statistics are identified by types "STDERR", "T", and "PVALUE". The confidence limits are identified by "LxxB" and "UxxB", where "xx" is the alpha value in percentage terms. The "table" keyword on the stats parameter performs the same functions as the "tableout" option on the options parameter.

#### **Options**

The proc\_reg function recognizes the following options. Options may be passed as a quoted vector of strings, or an unquoted vector using the v() function.

- alpha = : The "alpha = " option will set the alpha value for confidence limit statistics. Set the alpha as a decimal value between 0 and 1. For example, you can set a 90% confidence limit as alpha  $= 0.1$ .
- edf: Includes the number of regressors, the error degress of freedom, and the model r-square to the output dataset.
- noprint: Whether to print the interactive report to the viewer. By default, the report is printed to the viewer. The "noprint" option will inhibit printing. You may inhibit printing globally by setting the package print option to false: options("procs.print" = FALSE).
- outest: The "outest" option is used to request the parameter estimates and model fit summary statistic be sent to the output dataset. The parameter estimates are identified as type "PARMS" on the output dataset. The "outest" dataset is the default output dataset, and this option does not normally need to be passed.
- outseb: The "outseb" option is used to request the standard errors be sent to the output dataset. The standard errors will be added as a new row identified by type "SEB". This request can also be made by passing the "seb" keyword to the stats parameter.
- press: Includes the predicted residual sum of squares (PRESS) statistic in the output dataset.
- rsquare: Include the r-square statistic in the output dataset. The "rsquare" option has the same effect as the "edf" option.
- tableout: The "tableout" option is used to send standard errors, t-statistics, p-values, and confidence limits to the output dataset. These additional statistics are identified by types "STDERR", "T", and "PVALUE". The confidence limits are identified by "LxxB" and "UxxB", where "xx" is the alpha value in percentage terms. The "tableout" option on the options parameter performs the same functions as the "table" keyword on the stats parameter.

#### Data Shaping

The output datasets produced by the function can be shaped in different ways. These shaping options allow you to decide whether the data should be returned long and skinny, or short and wide. The shaping options can reduce the amount of data manipulation necessary to get the data into the desired form. The shaping options are as follows:

- long: Transposes the output datasets so that statistics are in rows and variables are in columns.
- stacked: Requests that output datasets be returned in "stacked" form, such that both statistics and variables are in rows.
- wide: Requests that output datasets be returned in "wide" form, such that statistics are across the top in columns, and variables are in rows. This shaping option is the default.

These shaping options are passed on the output parameter. For example, to return the data in "long" form, use output = "long".

#### Examples

```
# Turn off printing for CRAN checks
options("procs.print" = FALSE)
# Prepare sample data
set.seed(123)
dat <- cars
samplecar <- sample(c(TRUE, FALSE), nrow(cars), replace=TRUE, prob=c(0.6, 0.4))
dat$group <- ifelse(samplecar %in% seq(1, nrow(cars)), "Group A", "Group B")
# Example 1: R Model Syntax
res1 \leq proc_reg(dat, model = dist \sim speed)
# View Results
res1
# MODEL TYPE DEPVAR RMSE Intercept speed dist
# 1 MODEL1 PARMS dist 15.37959 -17.57909 3.932409 -1
# Example 2: SAS Model Syntax
res2 \leq proc_reg(dat, model = "dist = speed")
# View Results
res2
# MODEL TYPE DEPVAR RMSE Intercept speed dist
# 1 MODEL1 PARMS dist 15.37959 -17.57909 3.932409 -1
# Example 3: Report Output
res3 \leq proc_{reg(data, model = dist \leq speed, output = report)# View Results
res3
# $NObs
# LABEL NOBS
# 1 Number of Observations Read 50
# 2 Number of Observations Used 50
#
# $ANOVA
# LABEL DF SUMSQ MEANSQ FVAL PROBF
# 1 Model 1 21185.46 21185.4589 89.56711 1.489919e-12
# 2 Error 48 11353.52 236.5317 NA NA
# 3 Corrected Total 49 32538.98 NA NA NA
#
# $FitStatistics
# RMSE DEPMEAN COEFVAR RSQ ADJRSQ
# 1 15.37959 42.98 35.78312 0.6510794 0.6438102
#
# $ParameterEstimates
# PARM DF EST STDERR T PROBT
# 1 Intercept 1 -17.579095 6.7584402 -2.601058 1.231882e-02
```
#### <span id="page-20-0"></span>proc\_sort 21

```
# 2 speed 1 3.932409 0.4155128 9.463990 1.489919e-12
# Example 4: By variable
res4 \leq proc_reg(dat, model = dist \sim speed, by = group)
# View Results
res4
# BY MODEL TYPE DEPVAR RMSE Intercept speed dist
# 1 Group A MODEL1 PARMS dist 15.35049 -24.888326 4.275357 -1
# 2 Group B MODEL1 PARMS dist 15.53676 -8.705547 3.484381 -1
# Example 5: "tableout" Option
res5 \leq proc_reg(dat, model = dist \sim speed, options = tableout)
# View Results
res5
# MODEL TYPE DEPVAR RMSE Intercept speed dist
# 1 MODEL1 PARMS dist 15.37959 -17.57909489 3.932409e+00 -1
# 2 MODEL1 STDERR dist 15.37959 6.75844017 4.155128e-01 NA
# 3 MODEL1 T dist 15.37959 -2.60105800 9.463990e+00 NA
# 4 MODEL1 PVALUE dist 15.37959 0.01231882 1.489919e-12 NA
# 5 MODEL1 L95B dist 15.37959 -31.16784960 3.096964e+00 NA
# 6 MODEL1 U95B dist 15.37959 -3.99034018 4.767853e+00 NA
# Example 6: Multiple Models plus Statistics Keywords
res6 <- proc_reg(dat, model = list(mod1 = dist \sim speed,
                                mod2 = speed \sim dist),
               stats = v(press, seb))
# View Results
res6
# MODEL TYPE DEPVAR RMSE PRESS Intercept speed dist
# 1 mod1 PARMS dist 15.379587 12320.2708 -17.5790949 3.9324088 -1.00000000
# 2 mod1 SEB dist 15.379587 NA 6.7584402 0.4155128 -1.00000000
# 3 mod2 PARMS speed 3.155753 526.2665 8.2839056 -1.0000000 0.16556757
# 4 mod2 SEB speed 3.155753 NA 0.8743845 -1.0000000 0.01749448
```
proc\_sort *Sorts a dataset*

#### Description

The proc\_sort function sorts a dataset according to the variables passed on the by parameter. If no parameters are passed on the by parameter, it will sort by all variables. The direction of the sort is controlled with the order parameter. Use the nodupkey option to eliminate duplicate rows from the dataset, and the keep parameter to subset columns. The parameters will accept either quoted or unquoted values.

# Usage

```
proc_sort(
  data,
  by = NULL,
  keep = NULL,order = "ascending",
  options = NULL,
  as.character = FALSE
\mathcal{L}
```
# Arguments

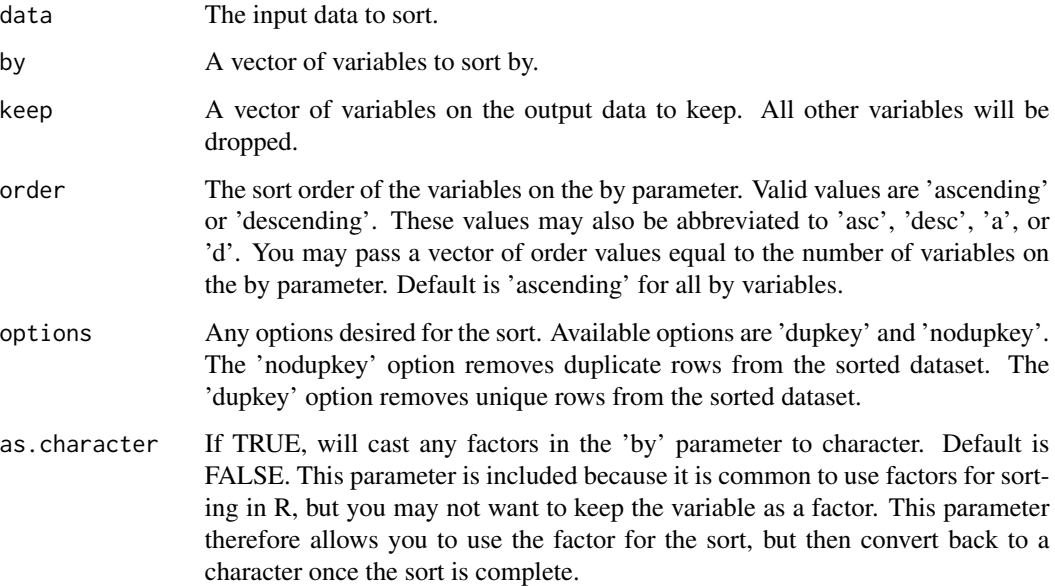

# Value

The sorted dataset. If a data frame was input, a data frame will be output. If a tibble was input, a tibble will be output.

# **Options**

Below are the available options for the proc\_sort function:

- dupkey: This option keeps duplicate rows and discards unique rows. Duplicate rows will be identified by the key variables listed on the by parameter if passed. This option is the opposite of 'nodupkey'.
- nodupkey: Removes duplicate rows following the sort. Duplicate rows will be identified by the key variables listed on the by parameter if passed. Otherwise, the function will dedupe on all variables returned.

#### proc\_sort 23

#### Examples

```
# Prepare data subset
dat <- data.frame(HairEyeColor, stringsAsFactors = FALSE)[1:32 %% 4 == 1, ]
# View data
dat
# Hair Eye Sex Freq
# 1 Black Brown Male 32
# 5 Black Blue Male 11
# 9 Black Hazel Male 10
# 13 Black Green Male 3
# 17 Black Brown Female 36
# 21 Black Blue Female 9
# 25 Black Hazel Female 5
# 29 Black Green Female 2
# Sort by Frequency
res1 \leq proc_sort(dat, by = Freq)
# View results
res1
# Hair Eye Sex Freq
# 29 Black Green Female 2
# 13 Black Green Male 3
# 25 Black Hazel Female 5
# 21 Black Blue Female 9
# 9 Black Hazel Male 10
# 5 Black Blue Male 11
# 1 Black Brown Male 32
# 17 Black Brown Female 36
# Sort by Frequency descending
res2 \leq proc_sort(dat, by = Freq, order = d)
# View results
res2
# Hair Eye Sex Freq
# 17 Black Brown Female 36
# 1 Black Brown Male 32
# 5 Black Blue Male 11
# 9 Black Hazel Male 10
# 21 Black Blue Female 9
# 25 Black Hazel Female 5
# 13 Black Green Male 3
# 29 Black Green Female 2
# Get unique combinations of Eye and Sex
res3 <- proc_sort(dat, keep = v(Eye, Sex), options = nodupkey)
# View results
res3
# Eye Sex
```
<span id="page-23-0"></span># 1 Brown Male # 17 Brown Female # 5 Blue Male # 21 Blue Female # 9 Hazel Male # 25 Hazel Female # 13 Green Male # 29 Green Female

<span id="page-23-1"></span>proc\_transpose *Transposes a Dataset*

# Description

A function to pivot or transpose a data frame. In the default usage, the variables identified by the parameter var are transposed to become rows. The variable values in the parameter id become the new columns. The function has several more parameters to control how variables are named in the transposed data set. Parameters will accept quoted or unquoted values.

# Usage

```
proc_transpose(
  data,
  by = NULL,
  var = NULL,
  id = NULL,idlabel = NULL,
  copy = NULL,name = "NAME",
  namelabel = NULL,
  prefix = NULL,delimiter = ".",
  suffix = NULL,where = NULL,
  options = NULL,
  log = TRUE
)
```
# Arguments

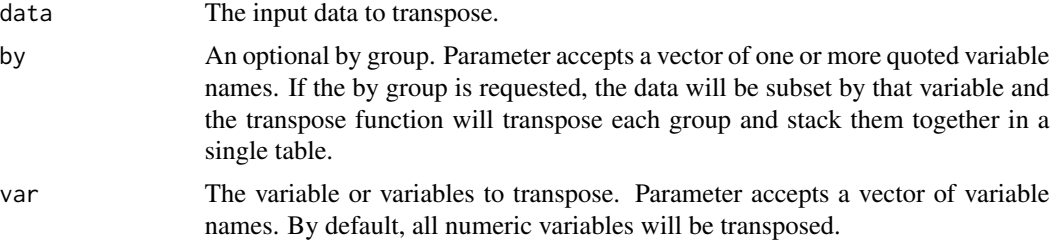

<span id="page-24-0"></span>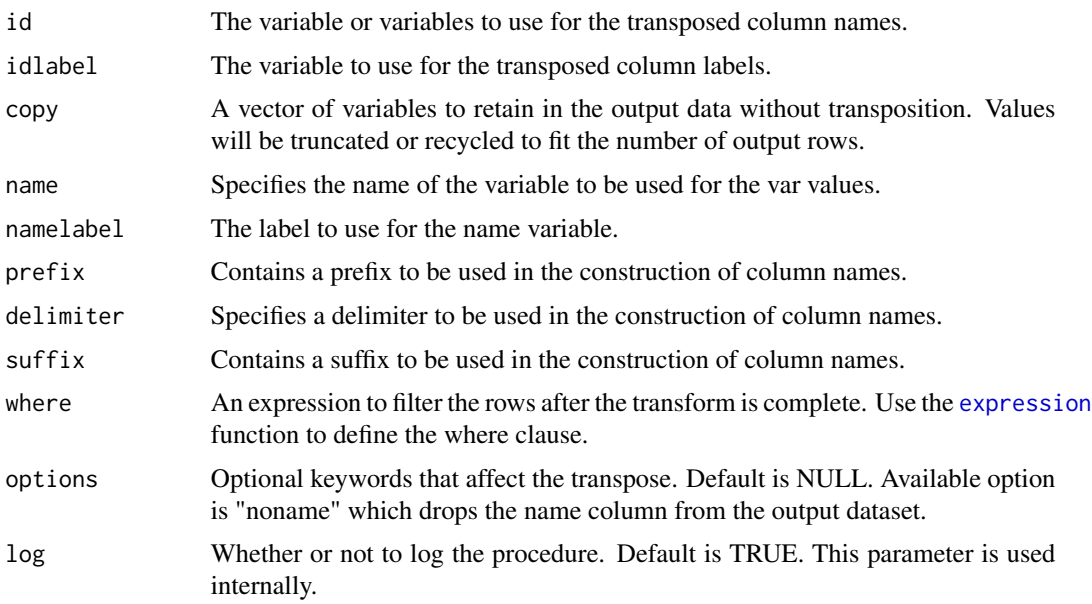

#### Details

The proc\_tranpose function takes an input data frame or tibble and transposes the columns and rows. If no parameters are specified, the function will assign all numeric variables to the var parameter. These variables will become rows, and generic column names ("COL1", "COL2", etc.) will be generated. Other variables will be dropped.

There are several parameters to control how new column names are constructed. If the desired column names already exist in your data, identify them on the id parameter. The function will then use those data values unaltered. The label for these new columns can also be constructed from data values using the idlabel parameter.

The name and namelabel parameter are used to control the name of the column created for the var values. If this parameter is not passed, the column will be called "NAME", and no label will be assigned.

You may group the transposed values using the by parameter. This parameter accepts one or more variable names to use for grouping. If this parameter is used, the function will first subset the data by the unique combination of by variables, transpose each subset, and then combine the result into a single output dataset. The by group variables will be named on the output dataset with a generic name ("BY1", "BY2", etc.).

The copy parameter is used to simply copy columns from the input dataset to the transposed dataset. If necessary, these values will be recycled or truncated to fit the number of output rows. Any input variables not included in the var, id, or copy parameter will be dropped.

Once the transpose is complete, you may wish to filter the output data. Filtering can be accomplished using the where parameter. This parameter takes an expression using the expression function. The expression is constructed using standard R logical operators. Variable names do not need to be quoted.

The prefix, delimiter, and suffix parameter are used to control how generic column names are constructed. These parameters are especially useful when there are multiple var variables.

#### Value

The transposed dataset. If a data frame is input, a data frame will be output. If a tibble is input, a tibble will be output.

# Examples

```
# Prepare data
dat <- data.frame(CAT = rownames(USPersonalExpenditure),
             USPersonalExpenditure, stringsAsFactors = FALSE,
             row.names = NULL)[1:4, 1]# View data
dat
# CAT X1940 X1945 X1950 X1955 X1960
# 1 Food and Tobacco 22.20 44.50 59.60 73.2 86.8
# 2 Household Operation 10.50 15.50 29.00 36.5 46.2
# 3 Medical and Health 3.53 5.76 9.71 14.0 21.1
# 4 Personal Care 1.04 1.98 2.45 3.4 5.4
# Default transpose
tdat1 <- proc_transpose(dat)
# View results
tdat1
# NAME COL1 COL2 COL3 COL4
# 1 X1940 22.2 10.5 3.53 1.04
# 2 X1945 44.5 15.5 5.76 1.98
# 3 X1950 59.6 29.0 9.71 2.45
# 4 X1955 73.2 36.5 14.00 3.40
# 5 X1960 86.8 46.2 21.10 5.40
# Transpose with ID and Name
tdat2 \leq proc_transpose(dat, id = CAT, name = Year)
# View results
tdat2
# Year Food and Tobacco Household Operation Medical and Health Personal Care
# 1 X1940 22.2 10.5 3.53 1.04
# 2 X1945 44.5 15.5 5.76 1.98
# 3 X1950 59.6 29.0 9.71 2.45
# 4 X1955 73.2 36.5 14.00 3.40
# 5 X1960 86.8 46.2 21.10 5.40
# Transpose only some of the variables
tdat3 <- proc_transpose(dat, var = v(X1940, X1950, X1960), id = CAT, name = Year)
# View results
tdat3
# Year Food and Tobacco Household Operation Medical and Health Personal Care
# 1 X1940 22.2 10.5 3.53 1.04
# 2 X1950 59.6 29.0 9.71 2.45
# 3 X1960 86.8 46.2 21.10 5.40
```

```
# By with a where clause
tdat4 <- proc_transpose(dat, by = CAT, name = Year,
                     where = expression(Year %in% c("X1940", "X1950", "X1960")))
# View Results
tdat4
# CAT Year COL1
# 1 Food and Tobacco X1940 22.20
# 2 Food and Tobacco X1950 59.60
# 3 Food and Tobacco X1960 86.80
# 4 Household Operation X1940 10.50
# 5 Household Operation X1950 29.00
# 6 Household Operation X1960 46.20
# 7 Medical and Health X1940 3.53
# 8 Medical and Health X1950 9.71
# 9 Medical and Health X1960 21.10
# 10 Personal Care X1940 1.04
# 11 Personal Care X1950 2.45
# 12 Personal Care X1960 5.40
```
proc\_ttest *Calculates T-Test Statistics*

#### Description

The proc\_ttest function generates T-Test statistics for selected variables on the input dataset. The variables are identified on the var parameter or the paired parameter. The function will calculate a standard set of T-Test statistics. Results are displayed in the viewer interactively and returned from the function.

#### Usage

```
proc_ttest(
  data,
  var = NULL,paired = NULL,
 output = NULL,by = NULL,class = NULL,
 options = NULL,
  titles = NULL
\lambda
```
#### Arguments

data The input data frame for which to calculate summary statistics. This parameter is required.

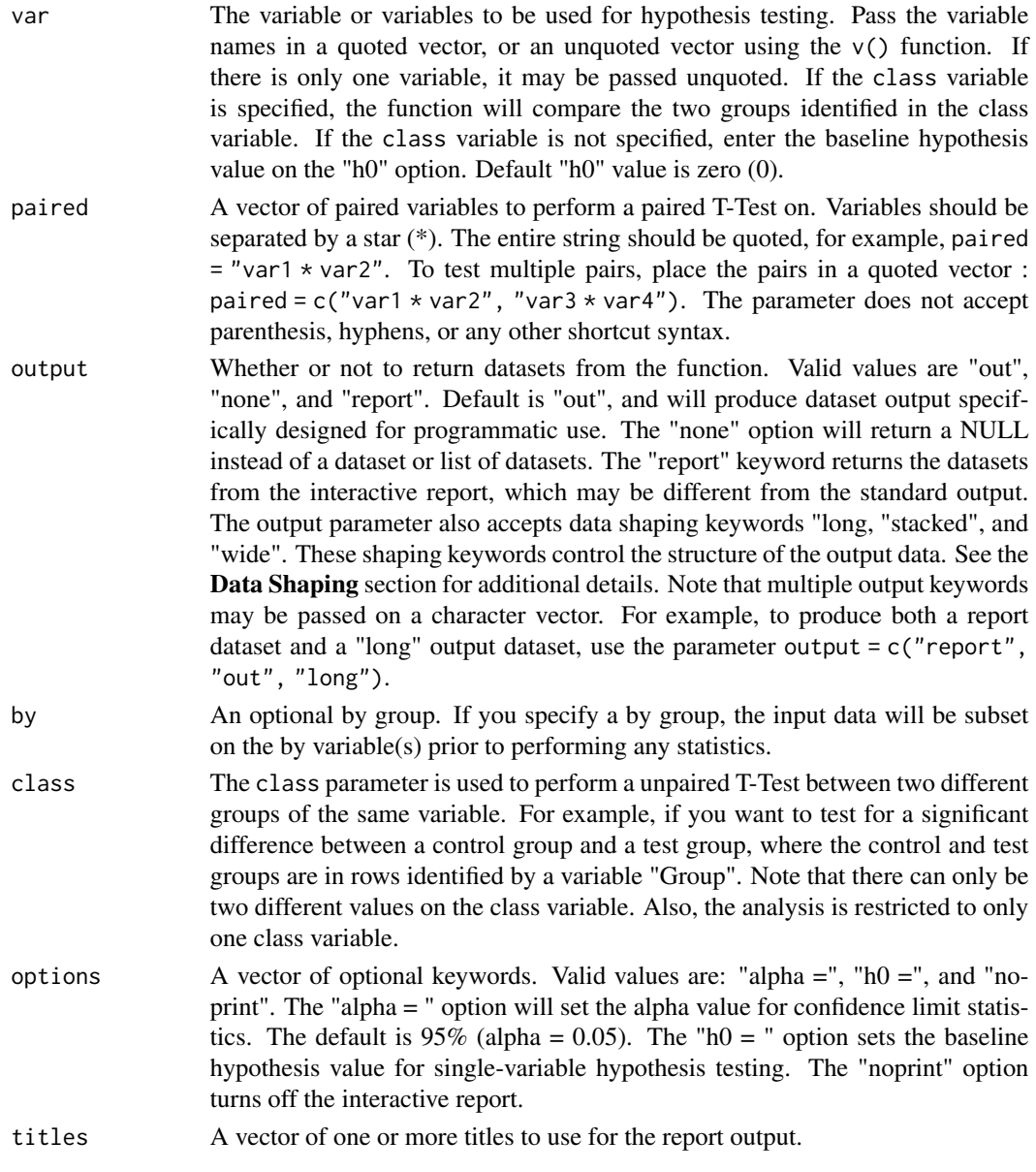

# Details

The proc\_ttest function is for performing hypothesis testing. Data is passed in on the data parameter. The function can segregate data into groups using the by parameter. There are also options to determine whether and what results are returned.

The proc\_ttest function allows for three types of analysis:

• One Sample: The one sample test allows you to perform significance testing of a single variable against a known baseline value or null hypothesis. To perform this test, pass the variable name on the var parameter and the baseline on the h0= option. The one sample T-Test performs a classic Student's T-Test and assumes your data has a normal distribution.

- <span id="page-28-0"></span>• Paired Comparison: The paired comparison is for tests of two variables with a natural pairing and the same number of observations for both measures. For instance, if you are checking for a change in blood pressure for the same group of patients at different time points. To perform a paired comparison, use the paired parameter with the two variables separated by a star (\*). The paired T-Test performs a classic Student's T-Test and assumes your data has a normal distribution.
- Two Independant Samples: The analysis of two independent samples is used when there is no natural pairing, and there may be a different number of observations in each group. This method is used, for example, if you are comparing the effectiveness of a treatment between two different groups of patients. The function assumes that there is a single variable that contains the analysis values for both groups, and another variable to identify the groups. To perform this analysis, pass the target variable name on the var parameter, and the grouping variable on the class parameter. The Two Sample T-Test provides both a Student's T-Test and a Welch-Satterthwaite T-Test. Select the appropriate T-Test results for your data based on the known normality.

#### Value

Normally, the requested T-Test statistics are shown interactively in the viewer, and output results are returned as a list of data frames. You may then access individual datasets from the list using dollar sign (\$) syntax. The interactive report can be turned off using the "noprint" option, and the output datasets can be turned off using the "none" keyword on the output parameter.

#### Interactive Output

By default, proc\_ttest results will be sent to the viewer as an HTML report. This functionality makes it easy to get a quick analysis of your data. To turn off the interactive report, pass the "noprint" keyword to the options parameter.

The titles parameter allows you to set one or more titles for your report. Pass these titles as a vector of strings.

The exact datasets used for the interactive report can be returned as a list. To return these datasets, pass the "report" keyword on the output parameter. This list may in turn be passed to [proc\\_print](#page-13-1) to write the report to a file.

#### Dataset Output

Dataset results are also returned from the function by default. proc\_ttest typically returns multiple datasets in a list. Each dataset will be named according to the category of statistical results. There are three standard categories: "Statistics", "ConfLimits", and "TTests". For the class style analysis, the function also returns a dataset called "Equality" that shows the Folded F analysis.

The output datasets generated are optimized for data manipulation. The column names have been standardized, and additional variables may be present to help with data manipulation. For example, the by variable will always be named "BY". In addition, data values in the output datasets are intentionally not rounded or formatted to give you the most accurate numeric results.

#### **Options**

The proc\_ttest function recognizes the following options. Options may be passed as a quoted vector of strings, or an unquoted vector using the v() function.

- alpha = : The "alpha = " option will set the alpha value for confidence limit statistics. Set the alpha as a decimal value between 0 and 1. For example, you can set a 90% confidence limit as alpha  $= 0.1$ .
- h0: The "h0 =" option is used to set the baseline mean value for testing a single variable. Pass the option as a name/value pair, such as  $h\theta = 95$ .
- noprint: Whether to print the interactive report to the viewer. By default, the report is printed to the viewer. The "noprint" option will inhibit printing. You may inhibit printing globally by setting the package print option to false: options("procs.print" = FALSE).

# Data Shaping

The output datasets produced by the function can be shaped in different ways. These shaping options allow you to decide whether the data should be returned long and skinny, or short and wide. The shaping options can reduce the amount of data manipulation necessary to get the data into the desired form. The shaping options are as follows:

- long: Transposes the output datasets so that statistics are in rows and variables are in columns.
- stacked: Requests that output datasets be returned in "stacked" form, such that both statistics and variables are in rows.
- wide: Requests that output datasets be returned in "wide" form, such that statistics are across the top in columns, and variables are in rows. This shaping option is the default.

These shaping options are passed on the output parameter. For example, to return the data in "long" form, use output = "long".

#### Examples

```
# Turn off printing for CRAN checks
options("procs.print" = FALSE)
# Prepare sample data
dat1 <- subset(sleep, group == 1, c("ID", "extra"))
dat2 <- subset(sleep, group == 2, c("ID", "extra"))
dat <- data.frame(ID = dat1$ID, group1 = dat1$extra, group2 = dat2$extra)
# View sample data
dat
# ID group1 group2
# 1 1 0.7 1.9
# 2 2 -1.6 0.8
# 3 3 -0.2 1.1
# 4 4 -1.2 0.1# 5 5 -0.1 -0.1# 6 6 3.4 4.4
# 7 7 3.7 5.5
# 8 8 0.8 1.6
# 9 9 0.0 4.6
# 10 10 2.0 3.4
```

```
res1 <- proc_ttest(dat, var = "group1", options = c("h0" = 0))
# View results
res1
# $Statistics
# VAR N MEAN STD STDERR MIN MAX
# 1 group1 10 0.75 1.78901 0.5657345 -1.6 3.7
#
# $ConfLimits
# VAR MEAN LCLM UCLM STD
# 1 group1 0.75 -0.5297804 2.02978 1.78901
#
# $TTests
# VAR DF T PROBT
# 1 group1 9 1.32571 0.2175978
# Example 2: T-Test using paired parameter
res2 <- proc_ttest(dat, paired = "group2 * group1")
# View results
res2
# $Statistics
# VAR1 VAR2 DIFF N MEAN STD STDERR MIN MAX
# 1 group2 group1 group2-group1 10 1.58 1.229995 0.3889587 0 4.6
#
# $ConfLimits
# VAR1 VAR2 DIFF MEAN LCLM UCLM STD LCLMSTD UCLMSTD
# 1 group2 group1 group2-group1 1.58 0.7001142 2.459886 1.229995 0.8460342 2.245492
#
# $TTests
# VAR1 VAR2 DIFF DF T PROBT
# 1 group2 group1 group2-group1 9 4.062128 0.00283289
# Example 3: T-Test using class parameter
res3 <- proc_ttest(sleep, var = "extra", class = "group")
# View results
res3
# $Statistics
4 VAR CLASS METHOD N MEAN STD STDERR MIN MAX<br>
4 1 extra 1 <NA> 10 0.75 1.789010 0.5657345 -1.6 3.7<br>
4 2 extra 2 <NA> 10 2.33 2.002249 0.6331666 0.6 = = = + 3 extra 1.6 3.7
                          <NA> 10 0.75 1.789010 0.5657345 -1.6 3.7
                          <NA> 10 2.33 2.002249 0.6331666 -0.1 5.5
# 3 extra Diff (1-2) Pooled NA -1.58 NA 0.8490910 NA NA
# 4 extra Diff (1-2) Satterthwaite NA -1.58 NA 0.8490910 NA NA
#
# $ConfLimits
# VAR CLASS METHOD MEAN LCLM UCLM STD LCLMSTD UCLMSTD
# 1 extra 1 <NA> 0.75 -0.5297804 2.0297804 1.789010 1.230544 3.266034
# 2 extra 2 <NA> 2.33 0.8976775 3.7623225 2.002249 1.377217 3.655326
# 3 extra Diff (1-2) Pooled -1.58 -3.3638740 0.2038740 NA NA NA
# 4 extra Diff (1-2) Satterthwaite -1.58 -3.3654832 0.2054832 NA NA NA
#
# $TTests
```

```
# VAR METHOD VARIANCES DF T PROBT
# 1 extra Pooled Equal 18.00000 -1.860813 0.07918671
# 2 extra Satterthwaite Unequal 17.77647 -1.860813 0.07939414
#
# $Equality
# VAR METHOD NDF DDF FVAL PROBF
# 1 extra Folded F 9 9 1.252595 0.7427199
# Example 4: T-Test using alpha option and by variable
res4 \le proc_ttest(sleep, var = "extra", by = "group", options = c(alpha = 0.1))
# View results
res4
# $Statistics
# BY VAR N MEAN STD STDERR MIN MAX
# 1 1 extra 10 0.75 1.789010 0.5657345 -1.6 3.7
# 2 2 extra 10 2.33 2.002249 0.6331666 -0.1 5.5
#
# $ConfLimits
# BY VAR MEAN LCLM UCLM STD LCLMSTD UCLMSTD
# 1 1 extra 0.75 -0.2870553 1.787055 1.789010 1.304809 2.943274
# 2 2 extra 2.33 1.1693340 3.490666 2.002249 1.460334 3.294095
#
# $TTests
# BY VAR DF T PROBT
# 1 1 extra 9 1.325710 0.217597780
# 2 2 extra 9 3.679916 0.005076133
# Example 5: Single variable T-Test using "long" shaping option
res5 <- proc_ttest(sleep, var = "extra", output = "long")
# View results
res5
# $Statistics
# STAT extra
# 1 N 20.0000000
# 2 MEAN 1.5400000
# 3 STD 2.0179197
# 4 STDERR 0.4512206
# 5 MIN -1.6000000
# 6 MAX 5.5000000
#
# $ConfLimits
# STAT extra
# 1 MEAN 1.5400000
# 2 LCLM 0.5955845
# 3 UCLM 2.4844155
# 4 STD 2.0179197
# 5 LCLMSTD 1.5346086
# 6 UCLMSTD 2.9473163
#
# $TTests
# STAT extra
```
#### proc\_ttest 33

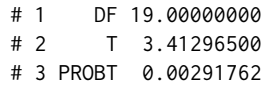

# <span id="page-33-0"></span>Index

expression, *[25](#page-24-0)*

proc\_freq, [2](#page-1-0) proc\_means, *[6](#page-5-0)*, [9](#page-8-0) proc\_print, *[3](#page-2-0)*, *[10](#page-9-0)*, [14,](#page-13-0) *[17](#page-16-0)*, *[29](#page-28-0)* proc\_reg, [15](#page-14-0) proc\_sort, [21](#page-20-0) proc\_transpose, *[6](#page-5-0)*, [24](#page-23-0) proc\_ttest, [27](#page-26-0)

reporter, *[14,](#page-13-0) [15](#page-14-0)*

v, *[16](#page-15-0)*